#### **Федеральное государственное бюджетное образовательное учреждение высшего образования**

#### **«ВОРОНЕЖСКИЙ ГОСУДАРСТВЕННЫЙ АГРАРНЫЙ УНИВЕРСИТЕТ ИМЕНИ ИМПЕРАТОРА ПЕТРА I»**

**Агроинженерный факультет**

**Кафедра математики и физики**

**«УТВЕРЖДАЮ»** Заведующий кафедрой математики и физики Шацкий В.П. «30» августа 2017 г.

# **ФОНД ОЦЕНОЧНЫХ СРЕДСТВ**

по дисциплине:

 Б1.Б.06 «Моделирование в агроинженерии» для направления 35.04.06 «Агроинженерия», профилей «Технологии и средства механизации сельского хозяйства», «Инжиниринг безопасности труда на предприятии», «Системы электроснабжения сельскохозяйственных потребителей», «Технический сервис в агропромышленном комплексе» — прикладная магистратура.

# 1. Перечень компетенций с указанием этапов их формирования в процессе освоения образовательной программы

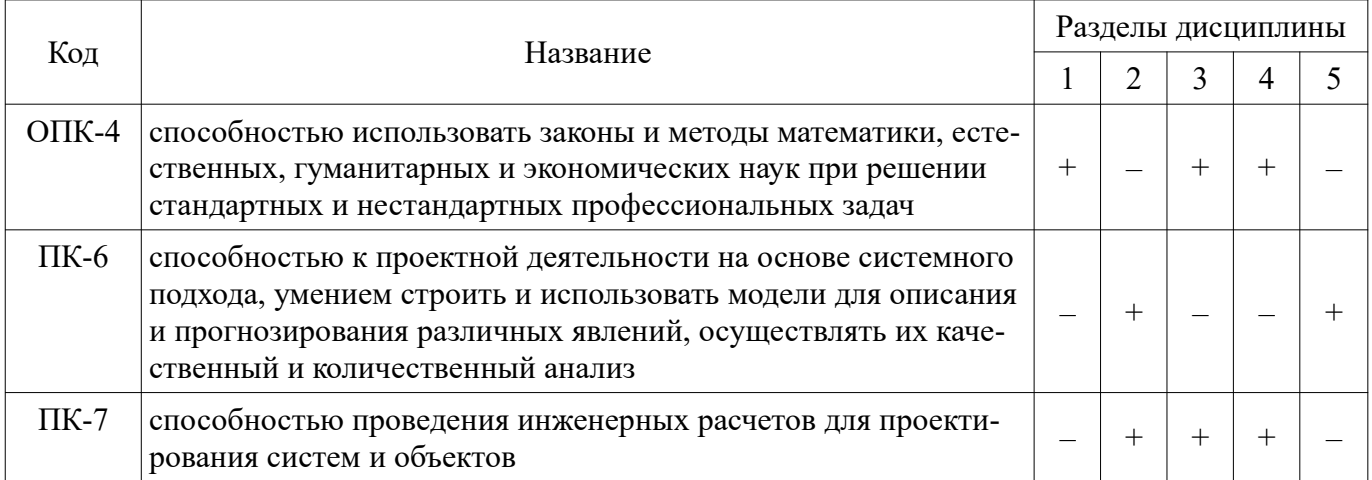

# 2. Описание показателей и критериев оценивания компетенций на различных этапах их формирования, описание шкал оценивания

### 2.1. Шкала академических оценок освоения дисциплины

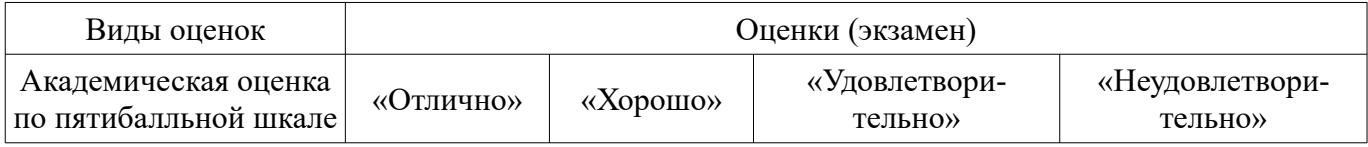

# 2.2. Текущий контроль

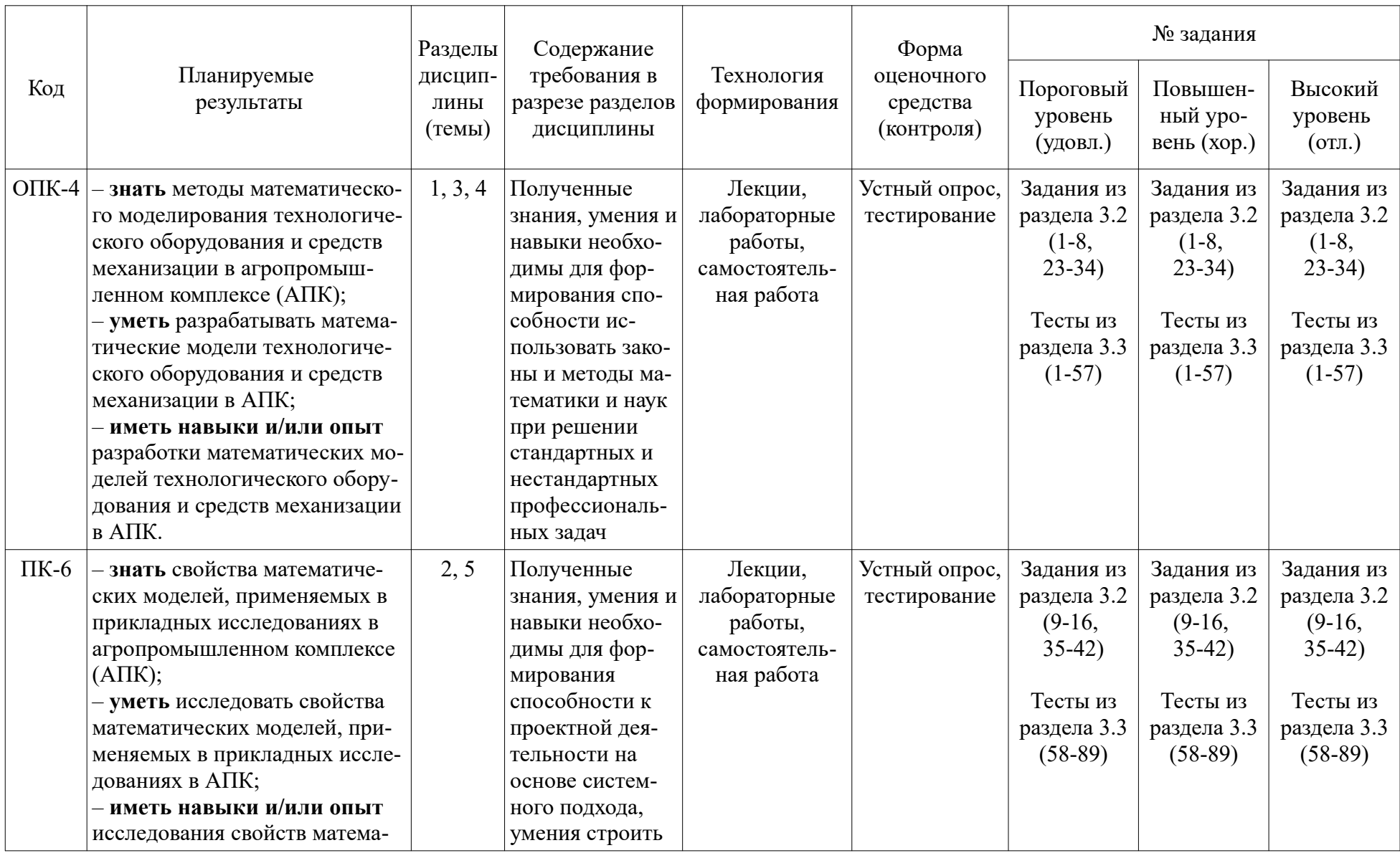

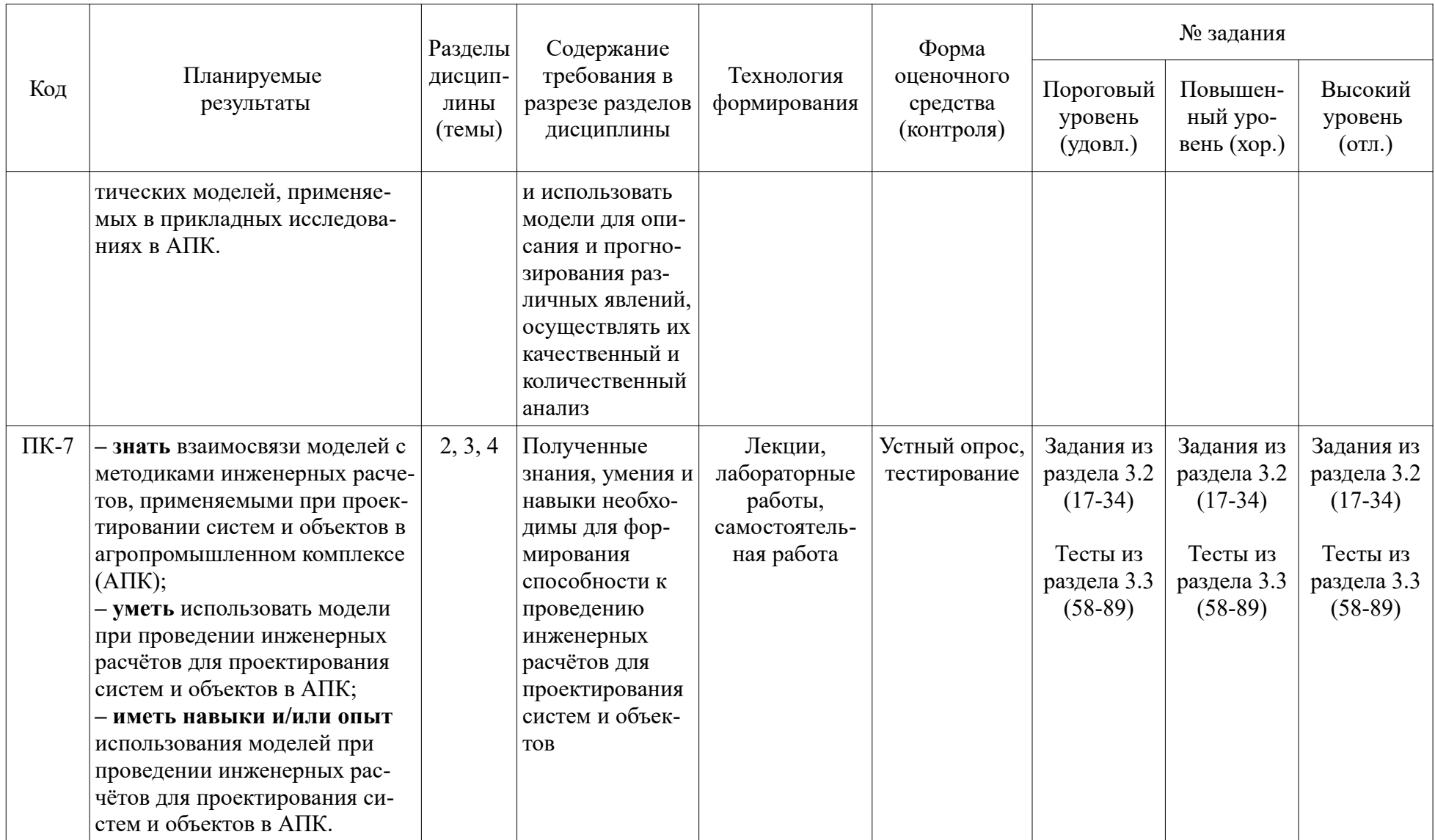

### **2.3. Промежуточная аттестация**

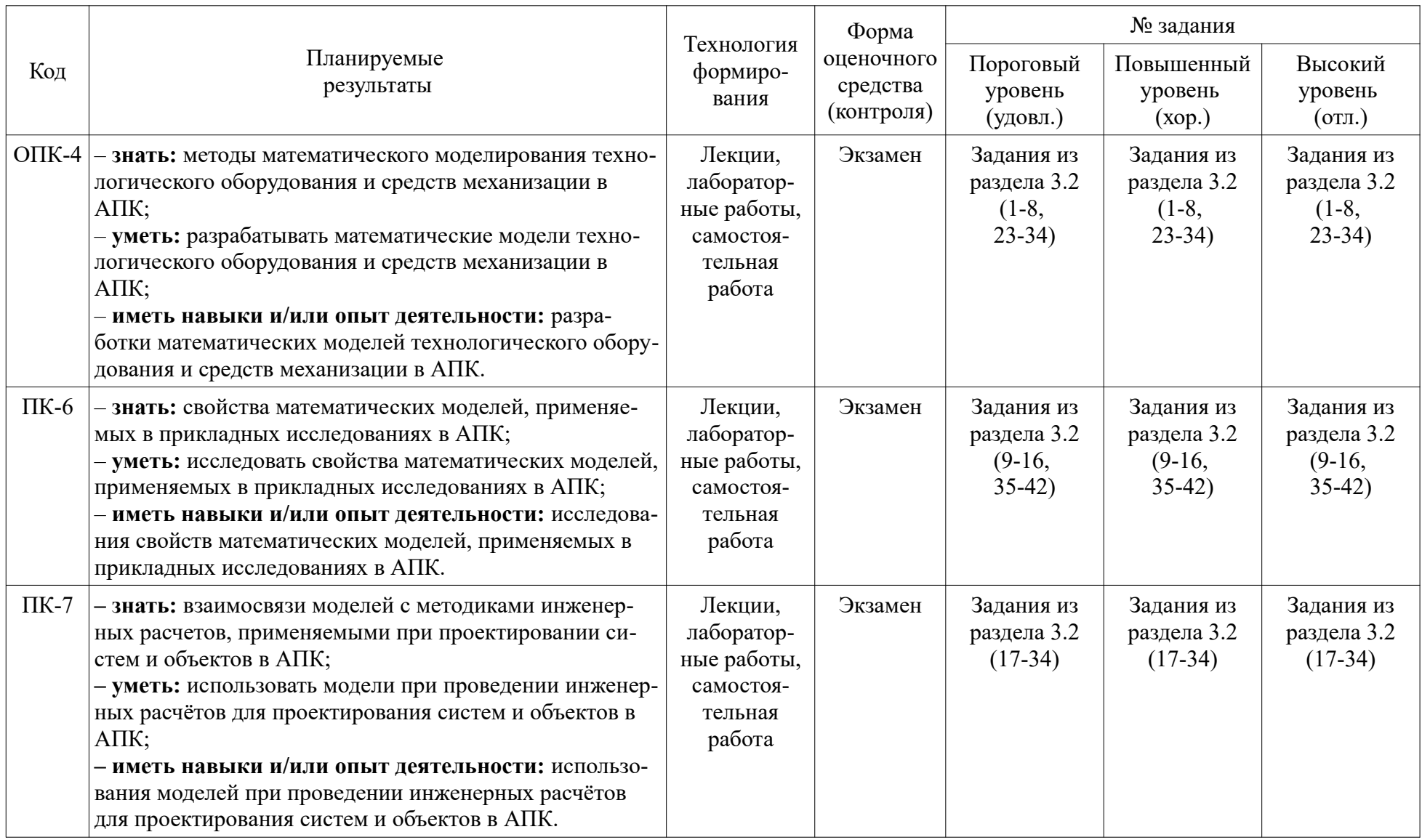

### **2.4. Критерии оценки на экзамене**

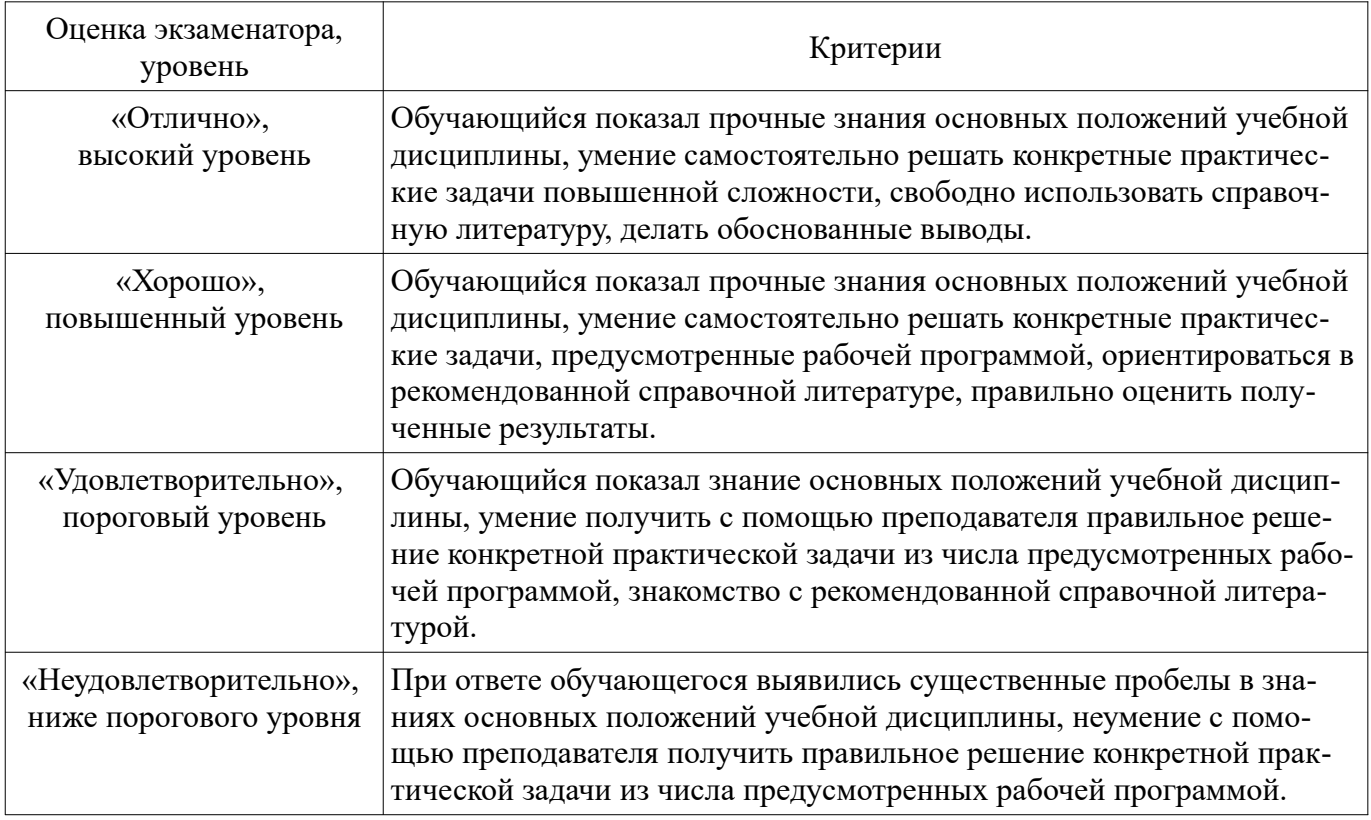

# **2.5. Критерии оценки устного опроса**

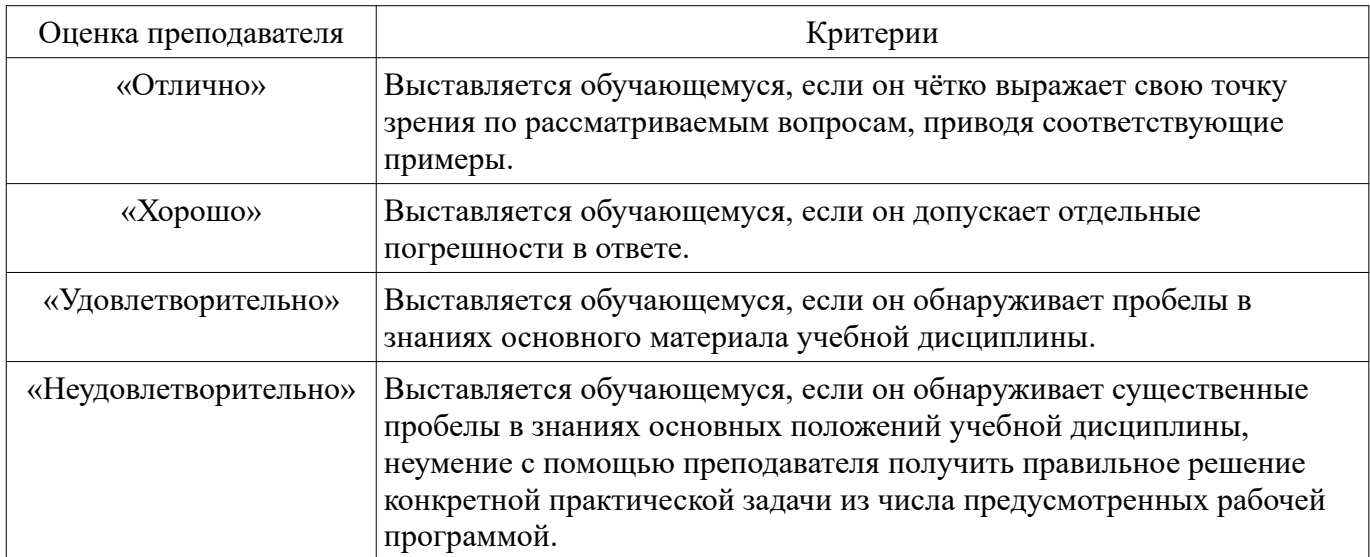

# **2.6. Критерии оценки тестов**

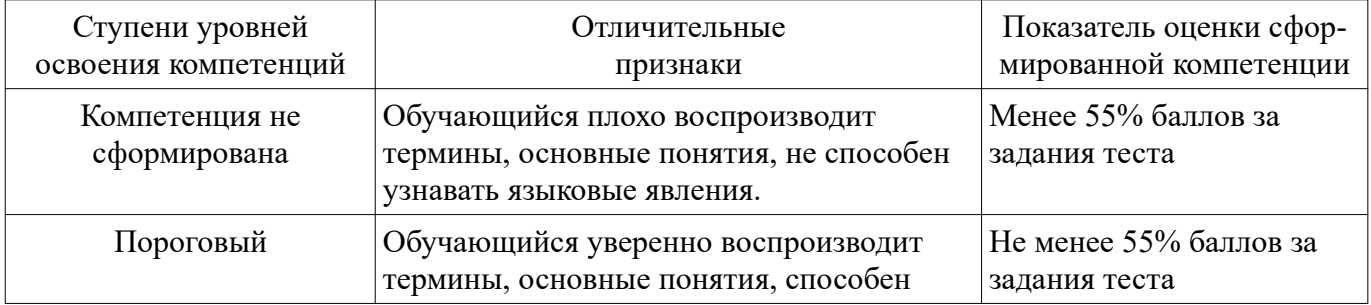

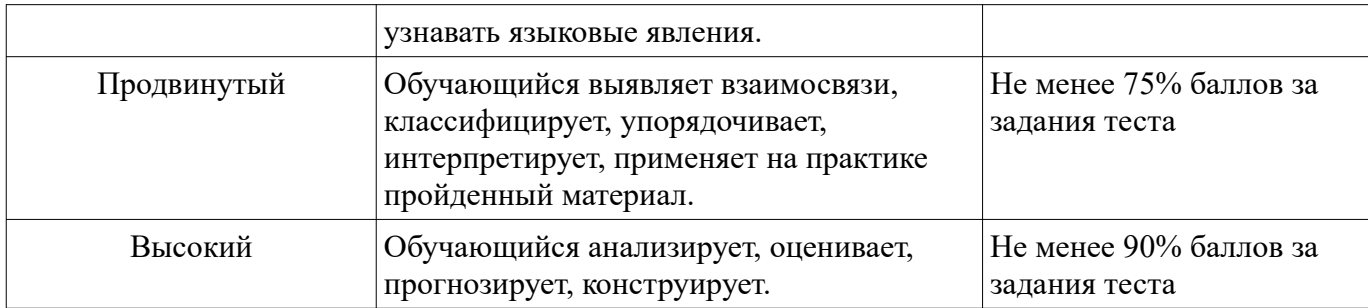

#### **2.7. Допуск к сдаче экзамена**

- 1. Посещение занятий. Допускается один пропуск без предъявления справки.
- 2. Выполнение лабораторных работ и самостоятельных заданий.
- 3. Активное участие в работе на занятиях.

# **3. Типовые контрольные задания или иные материалы, необходимые для оценки знаний, умений, навыков и (или) опыта деятельности, характеризующих этапы формирования компетенций в процессе освоения образовательной программы**

#### **3.1. Вопросы к экзамену**

- 1. Основные этапы математического моделирования.
- 2. Классификация содержательных математических моделей.
- 3. Принципы построения формальных математических моделей.
- 4. Классификация основных источников погрешностей численного решения.
- 5. Погрешности сложения и вычитания приближённых чисел.
- 6. Погрешности умножения и деления приближённых чисел.
- 7. Погрешности вычисления явных функций одного аргумента.
- 8. Системы счисления, представление целых и вещественных чисел.
- 9. Базовые типы и атрибуты объектов языка R.
- 10. Специальные типы объектов языка R.
- 11. Выражения и управляющие структуры языка R.
- 12. Массивы, списки и индексирование элементов в языке R.
- 13. Области видимости объектов в языке R.
- 14. Написание функций на языке R.
- 15. Ввод/вывод числовых данных на языке R.
- 16. Графические возможности языка R.
- 17. Основные операторы и выражения системы Maxima.
- 18. Базовые типы данных системы Maxima.
- 19. Массивы, списки и структуры в системе Maxima.
- 20. Управляющие структуры в системе Maxima.
- 21. Написание функций в системе Maxima.
- 22. Графические возможности в системе Maxima.
- 23. Основные характеристики пористой среды.
- 24. Методы исследования структуры пористой среды.
- 25. Континуальные методы моделирования процесса фильтрации.
- 26. Свойства континуальных методов моделирования процесса фильтрации.
- 27. Дискретные методы моделирования процесса фильтрации.
- 28. Свойства дискретных методов моделирования процесса фильтрации.
- 29. Система уравнений одномерного нестационарного теплопереноса.
- 30. Методы решения уравнений одномерного нестационарного теплопереноса.
- 31. Свойства методов решения уравнений одномерного нестационарного теплопереноса.
- 32. Система уравнений двумерной диффузии примеси в изотропной среде.
- 33. Методы решения уравнений двумерной диффузии примеси в изотропной среде.
- 34. Свойства методов решения уравнений двумерной диффузии примеси в изотропной среде.
- 35. Планирование экспериментов по схеме ПФЭ 2*<sup>k</sup>* .
- 36. Планирование экспериментов по схеме ПФЭ 3*<sup>k</sup>* .
- 37. Однофакторный дисперсионный анализ экспериментальных данных.
- 38. Свойства модели однофакторного дисперсионного анализа.
- 39. Построение модели парной линейной регрессии.
- 40. Свойства модели парной линейной регрессии.
- 41. Построение модели множественной линейной регрессии.
- 42. Свойства модели множественной линейной регрессии.

#### **Практические задания**

1. Заданы два выборочных вектора *x*, *y* и значение *xs*:

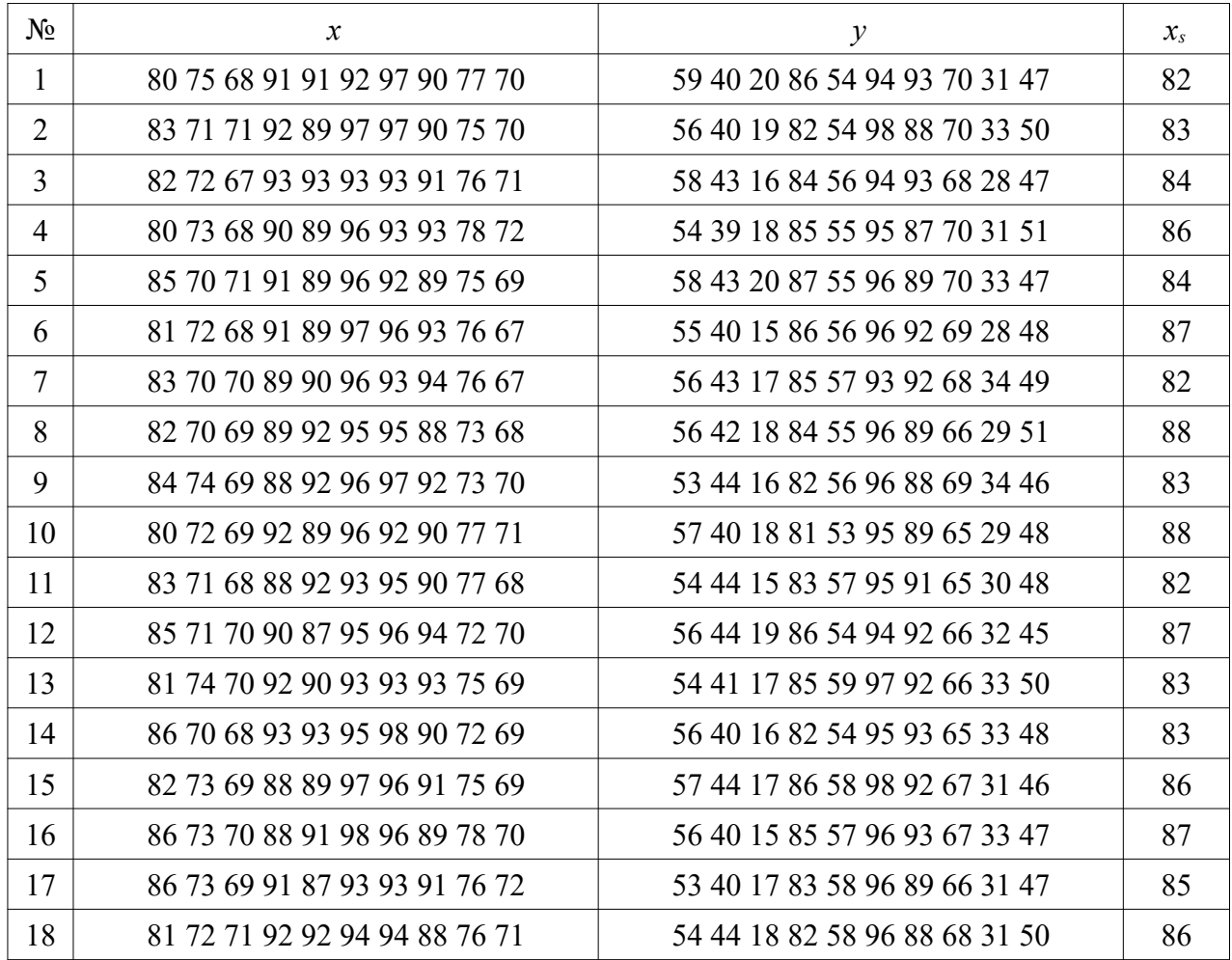

1. Составить выборочное уравнение парной регрессии  $y = b_0 + b_1x$ .

2. Построить корреляционное поле и график уравнения выборочной регрессии.

- 3. Оценить значимость уравнения регрессии с помощью критерия Фишера.
- 4. Оценить качество построенной модели с помощью коэффициента детерминации.
- 5. На уровне значимости 0,05 построить доверительные интервалы для оценки параметров уравнения регрессии и сделать вывод об их значимости.
- 6. На уровне значимости 0,05 построить доверительные интервалы для оценки среднего и индивидуального значений зависимой переменной при значении независимой переменной, равном *xs*.

2. Заданы три выборочных вектора  $x_1, x_2$  и  $x_3$ :

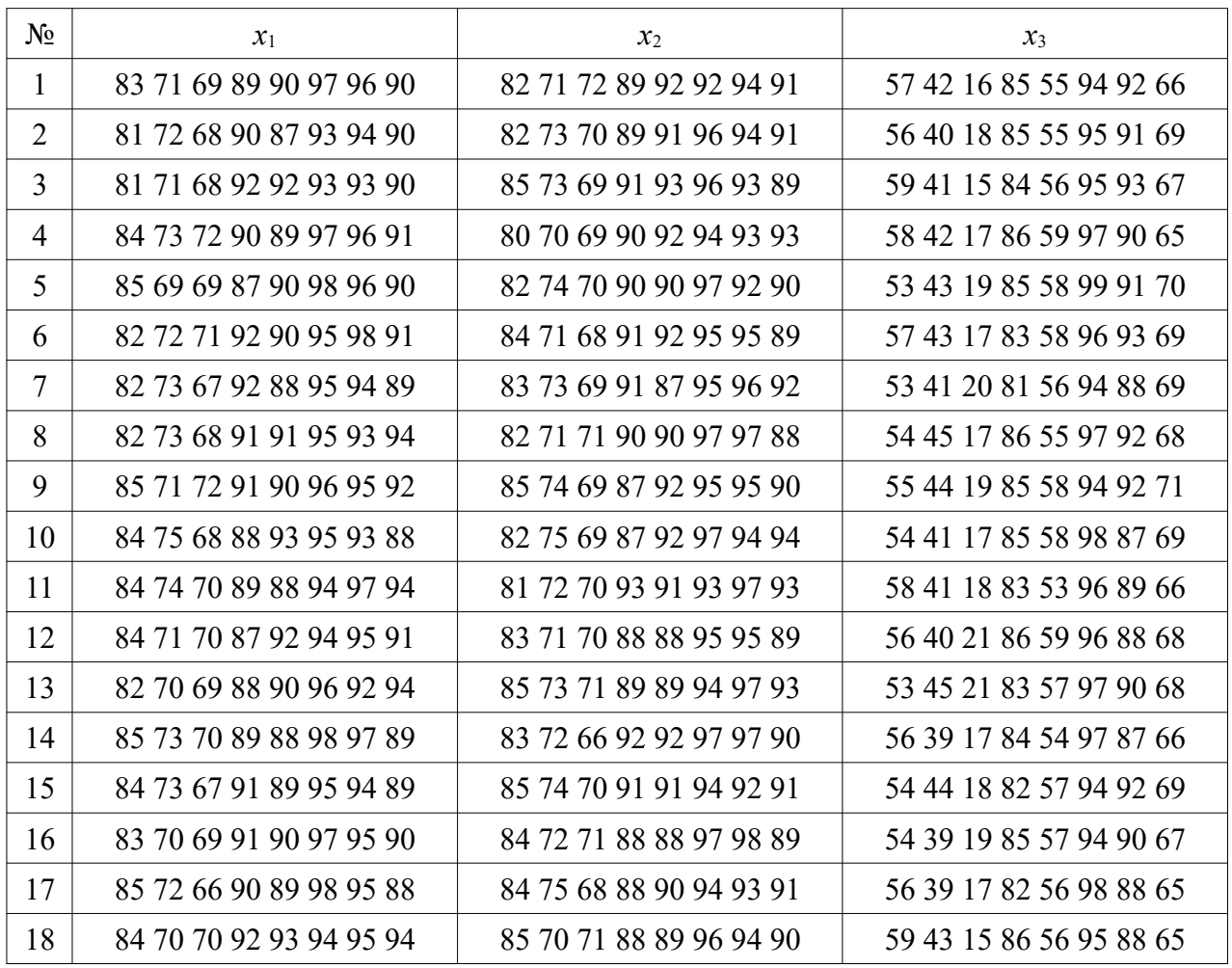

1. Составить выборочное уравнение множественной регрессии  $x_3 = b_0 + b_1x_1 + b_2x_2$ .

- 2. Построить аксонометрическую проекцию корреляционного поля.
- 3. Оценить статистическую значимость уравнения регрессии с помощью критерия Фишера.
- 4. Оценить качество построенной модели с помощью коэффициента детерминации.
- 5. На уровне значимости 0,05 построить доверительные интервалы для оценки параметров уравнения регрессии и сделать вывод об их значимости.
- 6. С помощью квантиль-квантильных графиков проиллюстрировать гипотезу о нормальном распределении отклонений.

#### **3.2. Вопросы к зачёту**

Проведение зачёта не предусмотрено.

#### **3.3. Тестовые задания**

Тестовые задания приведены в приложении к фонду оценочных средств.

# **4. Методические материалы, определяющие процедуру оценивания знаний, умений, навыков и (или) опыта деятельности, характеризующих этапы формирования компетенций**

#### **4.1. Положение о формах, периодичности и порядке проведения текущего контроля успеваемости и промежуточной аттестации обучающихся**

Положение о текущем контроле успеваемости и промежуточной аттестации обучающихся П ВГАУ 1.1.01 – 2017.

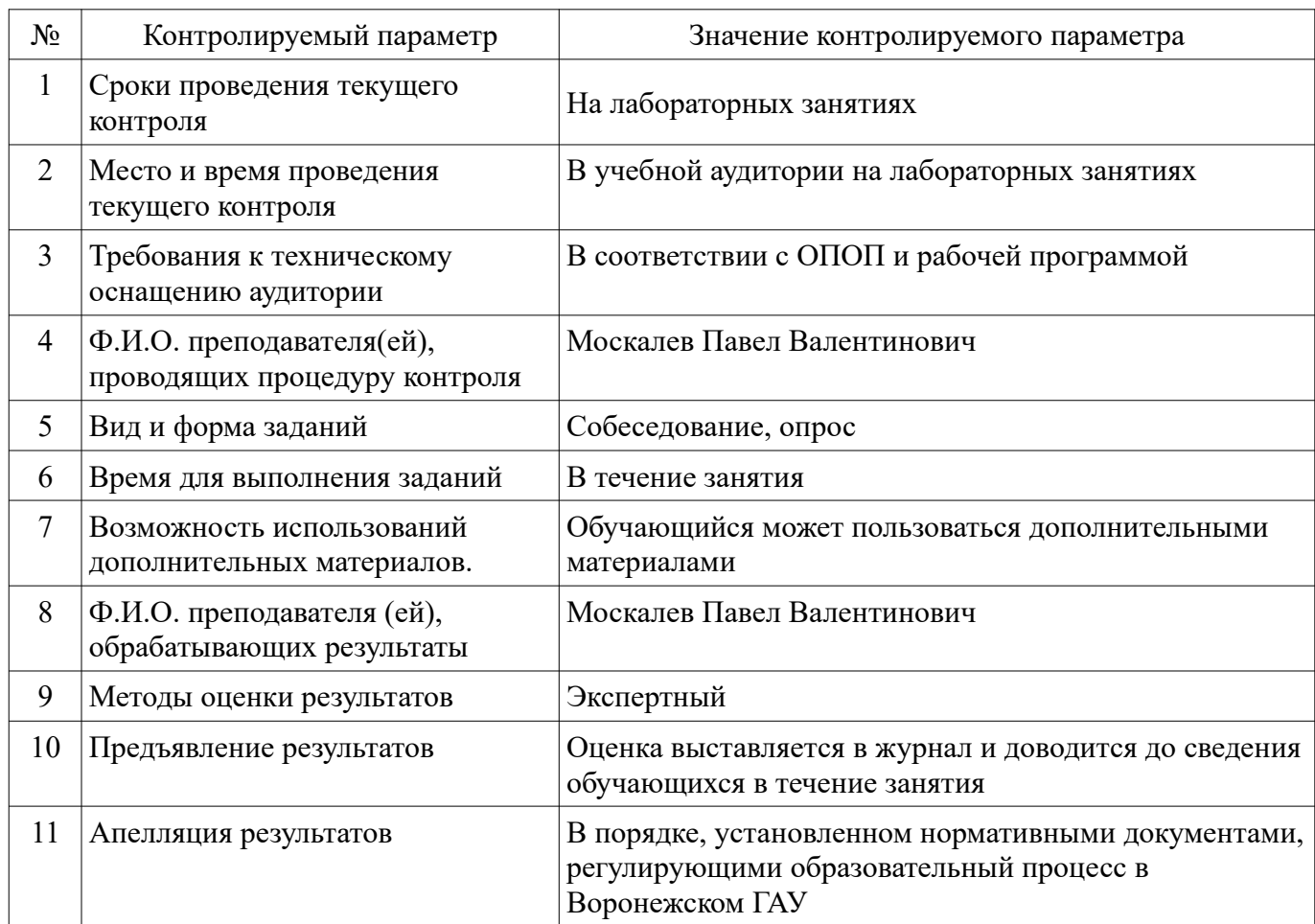

### **4.2. Методические указания по проведению текущего контроля**

# Приложение к фонду оценочных средств

Тестовые вопросы по дисциплине: Б1.Б.6 «Моделирование в агроинженерии» для направления 35.04.06 «Агроинженерия», магистерских программ «Технологии и средства механизации сельского хозяйства» и «Инжиниринг безопасности труда на предприятии» — прикладная магистратура.

- 1. Выберите корректное определение. Математическая модель это:
	- а) компьютерная программа, работающая на отдельном компьютере или их множестве, реализующая абстрактную модель некоторой системы;
	- б) совокупность математических соотношений, уравнений или неравенств, описывающих основные закономерности, присущие изучаемому процессу, объекту или системе;
	- в) модель, создаваемая путём замены изучаемых объектов моделирующими устройствами, которые имитируют определённые характеристики и имеют ту же качественную природу, что и изучаемый объект.
- 2. Выберите корректное определение. Компьютерная модель это:
	- а) компьютерная программа, работающая на отдельном компьютере или их множестве, реализующая абстрактную модель некоторой системы;
	- б) совокупность математических соотношений, уравнений или неравенств, описывающих основные закономерности, присущие изучаемому процессу, объекту или системе;
	- в) модель, создаваемая путём замены изучаемых объектов моделирующими устройствами, которые имитируют определённые характеристики и имеют ту же качественную природу, что и изучаемый объект.
- 3. Выберите корректное определение. Физическая модель это:
	- а) компьютерная программа, работающая на отдельном компьютере или их множестве, реализующая абстрактную модель некоторой системы;
	- б) совокупность математических соотношений, уравнений или неравенств, описывающих основные закономерности, присущие изучаемому процессу, объекту или системе;
	- в) модель, создаваемая путём замены изучаемых объектов моделирующими устройствами, которые имитируют определённые характеристики и имеют ту же качественную природу, что и изучаемый объект.
- 4. Выберите фразу, наилучшим образом характеризующую упрощённые модели:
	- а) такое могло бы быть. . .
	- б) ведём себя так, как если бы. . .
	- в) опустим для ясности некоторые детали.
- 5. Выберите фразу, наилучшим образом характеризующую гипотетические модели:
	- а) такое могло бы быть. . .
	- б) ведём себя так, как если бы. . .
	- в) опустим для ясности некоторые детали.
- 6. Выберите фразу, наилучшим образом характеризующую феноменологические модели:
	- а) такое могло бы быть. . .
	- б) ведём себя так, как если бы. . .
	- в) опустим для ясности некоторые детали.
- 7. Выберите корректное определение. Алгоритмом называется:
- а) система команд для некоторого вычислительного устройства;
- б) ориентированный граф, указывающий порядок исполнения некоторого набора команд;
- в) набор команд, необходимых для достижения результата за конечное время.
- 8. Выберите корректное определение. Алгоритм называется линейным, если:
	- а) его выполнение предполагает многократное повторение одной и той же последовательности команд;
	- б) последовательность выполнения и состав его команд зависят от истинности каких-либо условий;
	- в) его команды выполняются в порядке их естественного следования друг за другом независимо от каких-либо условий.
- 9. Выберите корректное определение. Алгоритм называется циклическим, если:
	- а) его выполнение предполагает многократное повторение одной и той же последовательности команд;
	- б) последовательность выполнения и состав его команд зависят от истинности каких-либо условий;
	- в) его команды выполняются в порядке их естественного следования друг за другом независимо от каких-либо условий.
- 10. Выберите корректное определение. Алгоритм называется разветвляющимся, если:
	- а) его выполнение предполагает многократное повторение одной и той же последовательности команд;
	- б) последовательность выполнения и состав его команд зависят от истинности каких-либо условий;
	- в) его команды выполняются в порядке их естественного следования друг за другом независимо от каких-либо условий.
- 11. Выберите результат округления по дополнению действительных чисел "3.14159" и "2.71828" до третьего знака:
	- а) "3.141" и "2.718"; б) "3.142" и "2.719"; в) "3.142" и "2.718".
- 12. Выберите результат округления к большему значению действительных чисел "3.14159" и "2.71828" до третьего знака:
	- а) "3.141" и "2.718"; б) "3.142" и "2.719"; в) "3.142" и "2.718".
- 13. Выберите результат округления к меньшему значению действительных чисел "3.14159" и "2.71828" до третьего знака:
	- а) "3.141" и "2.718"; б) "3.142" и "2.719"; в) "3.142" и "2.718".
- 14. Выберите действительное число, записанное с использованием четырёх значащих цифр: а) "0.0032"; б) "0.0321"; в) "0.3210".
- 15. Выберите действительное число, записанное с использованием трёх значащих цифр: а) "0.0032"; б) "0.0321"; в) "0.3210".
- 16. Выберите действительное число, записанное с использованием двух значащих цифр: а) "0.0032"; б) "0.0321"; в) "0.3210".
- 17. Выберите действительное число с плавающей точкой, записанное в нормализованной форме: а) "0.011Е-01"; б) "0.111Е-01"; в) "1.111Е-01".
- 18. При сложении или вычитании двух приближенных чисел  $a^*$  и  $b^*$  их предельные абсолютные погрешности  $\Delta(a^*)$  и  $\Delta(b^*)$ :
	- а) вычитаются; б) складываются; в) умножаются.
- 19. При умножении или делении двух приближенных чисел  $a^*$  и  $b^*$  их предельные относительные погрешности  $\delta(a^*) \ll 1$  и  $\delta(b^*) \ll 1$ :
	- а) вычитаются; б) складываются; в) умножаются.
- 20. Предельная абсолютная погрешность вычисления функции  $y = f(x)$  имеет вид:

a) 
$$
\Delta(y^*) \approx |f'(x)| + \Delta(x^*);
$$
 6)  $\Delta(y^*) \approx |f'(x)| - \Delta(x^*);$  b)  $\Delta(y^*) \approx |f'(x)| \cdot \Delta(x^*).$ 

21. Предельная относительная погрешность вычисления функции  $y = f(x)$  имеет вид:

a) 
$$
\delta(y^*) \approx |x||f'(x)| + \delta(x^*);
$$
 6)  $\delta(y^*) \approx |x| - \delta(x^*)|f'(x)|;$  b)  $\delta(y^*) \approx \delta(x^*) \cdot \frac{|x||f'(x)|}{|f(x)|}.$ 

- 22. В системе Maxima для того, чтобы вычислить выражение и отобразить результат в конце строки нужно использовать:
	- а) символ " $\mathfrak{F}$ "; б) символ ":"; в) символ ";".
- 23. В системе Maxima для того, чтобы вычислить выражение, но не отображать результат в конце строки нужно использовать:
	- а) символ " $\mathfrak{F}$ "; б) символ "; "; в) символ "; ".
- 24. Для группировки выражений в системе Maxima используются:
	- а) символы " $\{ \}$ "; б) символы " $[ ]$ "; в) символы " $( )$ ".
- 25. Для формирования списка в системе Maxima используются:
	- а) символы "{ }"; б) символы "[ ]"; в) символы "( )".
- 26. Выберите правильный идентификатор для обозначения присваивания в системе Maxima: a) ":"; 6) "="; в) ":=".
- 27. Выберите правильный идентификатор для обозначения положительного неограниченного значения в системе Maxima:
	- а) "inf"; б) "-inf"; в) "minf".
- 28. Выберите правильный идентификатор для обозначения отрицательного неограниченного значения в системе Maxima:
	- а) "inf"; б) "-inf"; в) "minf".
- 29. Значение выражения "inf+minf;" в системе Maxima будет равно:

а) "0"; б) " $\infty$ "; в) " $-\infty + \infty$ ".

- 30. Значение выражения "2e3/4/2-5^3\*2;" в системе Maxima будет равно: а) "0.0"; б) "750.0"; в) "-14625.0".
- 31. Значение выражения "f:a+2\*a+3\*a+4\*a;" в системе Maxima будет равно: a) " $a + 2a + 3a + 4a$ "; 6) " $a + 9a$ "; B) "10a".
- 32. Значение выражения "simp:false; f:a+2\*a+3\*a+4\*a;" в системе Maxima будет равно: a) " $a + 2a + 3a + 4a$ "; 6) " $a + 9a$ "; B) "10a".
- 33. Значение выражения "makelist(exp(i),i,0,4);" в системе Maxima будет равно: a) " $(1, e, e^2, e^3, e^4)$ "; 6) " $[1, e, e^2, e^3, e^4]$ "; b) " $\{1, e, e^2, e^3, e^4\}$ ".
- 34. Если определён список "x:makelist(2\*i,i,0,4);", то значение выражения "rest(x,2)" в системе Maxima будет равно:
	- а) " $[0,2,4,6,8]$ "; б) " $[4,6,8]$ "; в) " $[0,2,4]$ ".
- 35. Если определён список "x:makelist(2\*i,i,0,4);", то значение выражения "rest(x,2)" в системе Maxima будет равно:

а) " $[0, 2, 4, 6, 8]$ "; б) " $[4, 6, 8]$ "; в) " $[0, 2, 4]$ ".

- 36. Значение выражения "ev( $(a+b)^2$ , a=x, b=7);" в системе Maxima будет равно: a) " $(x+7)^{2}$ "; 6) "49 + 14x + x<sup>2</sup>"; b) " $(x+7)(x+7)$ ".
- 37. Значение выражения "ev( $(a+b)^2$ ,  $a=x$ ,  $b=7$ , expand); в системе Maxima будет равно: a) " $(x+7)^{2}$ "; 6) "49 + 14x + x<sup>2</sup>"; b) " $(x+7)(x+7)$ ".
- 38. Значение выражения "x+y, x:a+y, y:2;" в системе Maxima будет равно: a) " $x + y$ "; 6) " $a + 2$ ";  $a$ ) " $y + a + 2$ ".
- 39. Значение выражения "x^3-1, factor;" в системе Maxima будет равно: a) " $x^3 - 1$ "; 6) " $(x - 1)(x + 1)^{2}$ "; b) " $(x - 1)(x^2 + x + 1)$ ".
- 40. Выберите синтаксически корректную последовательность идентификаторов для определения пользовательской функции "h2(x,y)" в системе Maxima:

а) "h2(x,y):x^2+y^2;" б) "h2(x,y)=x^2+y^2;" в) "h2(x,y):=x^2+y^2;"

41. Значение выражения "solve( $x^3-1$ );" в системе Maxima будет равно:

a) "
$$
[x = -1, x = \frac{1}{2}, x = 1]
$$
", 6) " $[x = -\frac{1}{2}, x = \frac{1}{2}, x = 1]$ ", 8) " $[x = \frac{\sqrt{3}i - 1}{2}, x = -\frac{\sqrt{3}i + 1}{2}, x = 1]$ ".

- 42. Значение выражения "integrate( $x^3-1, x, 0, 1$ );" в системе Maxima будет равно: a)  $\frac{x^4}{4} - x$ "; 6)  $\frac{x^3 - 1}{3}$ ; b)  $\frac{x - \frac{3}{4}}{3}$  $\frac{3}{4}$ ".
- 43. Комментарий к тексту программы на языке R располагается:
	- а) между символом "#" и символами конца строки;
	- б) между символом "%" и символами конца строки;
	- в) между символом "!" и символами конца строки.
- 44. В языке R несколько стоящих в одной строке операторов отделяются друг от друга:
	- а) символами "."; б) символами ","; в) символами ";".
- 45. В языке R несколько передаваемых одной функции параметров отделяются друг от друга: а) символами "."; б) символами ","; в) символами ";".
- 46. Для группировки выражений в языке R используются:

а) символы " $\{ \}$ "; б) символы " $[ ]$ "; в) символы " $( )$ ".

47. Для обозначения аргументов функции в языке R используются:

а) символы " $\{ \}$ "; б) символы " $[ \]$ "; в) символы " $( \)$ ".

48. Для обозначения индексов вектора в языке R используются: а) символы "{ }"; б) символы "[ ]"; в) символы "( )".

- 49. Выберите правильную команду на языке R для получения вектора, состоящего из трёх целых чисел:
	- a) "c(0,5,10)"; 6) "seq(0,5,1)";  $B$ ) "matrix(0,5,5)".
- 50. Выберите правильную команду на языке R для получения вектора, содержащего последовательность целых чисел от 0 до 5: a) "c(0,5,10)"; 6) "seq(0,5,1)"; B) "matrix(0,5,5)".
- 51. Выберите правильную команду на языке R для получения нулевой матрицы пятого порядка: a) "c(0,5,10)"; 6) "seq(0,5,1)"; B) "matrix(0,5,5)".
- 52. Выберите правильный идентификатор для обозначения неопределённого значения на языке R: а) "Inf"; б) "NaN"; в) "NA".
- 53. Выберите правильный идентификатор для обозначения пропущенного значения на языке R: а) "Inf"; б) "NaN"; в) "NA".
- 54. Выберите правильный идентификатор для обозначения неограниченного значения на языке R: а) "Inf"; б) "NaN"; в) "NA".
- 55. Выберите правильный идентификатор для обозначения условия эквивалентности на языке R:  $(a)$  "=="; 6) "<=";  $B$ ) "<-".
- 56. Выберите правильный идентификатор для обозначения оператора присваивания на языке R:  $(a)$  "=="; 6) "<=";  $B$ ) "<-".
- 57. Выберите правильный идентификатор для обозначения условия "меньше или равно" на языке R:  $(a)$  "=="; 6) "<=";  $B$ ) "<-".
- 58. Значение выражения "Inf-Inf" на языке R будет равно: а) "Inf"; б) "NaN"; в) "NA".
- 59. Значение выражения "2e3/4/2-5^3\*2" на языке R будет равно: а) "0"; б) "750"; в) "-14625".
- 60. Если "x <- array(1, с(3, 4, 5))", то выражение "length(x)" на языке R будет равно: а) "12"; б) "24"; в) "60".
- 61. Если "x <- array(seq(12), с(3,4))", то выражение "x[,2]" на языке R будет равно:  $a)$  "1 2 3"; 6) "4 5 6";  $a)$  "2 5 8 11".
- 62. Если вектор "x <- seq(-2,2)", то значение выражения "x[-seq(2)]" на языке R будет равно: а) "-2 -1 0 1 2"; б) "-2 -1 0"; в) " 0 1 2".
- 63. Если вектор "x <- seq(-2,2)", то значение выражения "x[x<0] <- -x[x<0]" на языке R будет равно:  $a)$  "-2 -1 0 -1 -2"; 6) "-2 -1 0 1 2";  $B)$  " 2 1 0 1 2".
- 64. Если вектор "x <- seq(-2,2)", то значение выражения "if (any(x==0))  $x[x==0]$  <- NA else x[x>=0] <- NA" на языке R будет равно:  $(a)$  "-2 -1 NA NA NA"; 6) "-2 -1 NA 1 2";  $B)$  " 2 1 NA 1 2".

65. Если вектор " $x \leq -$  seq(-2,2)", то значение выражения "for (i in seq\_along(x)) if (x[i]!=0)  $x[i]$  <- NA" на языке R будет равно:

 $a)$  "-2 -1 NA NA NA"; 6) "-2 -1 NA 1 2";  $B)$  "NA NA 0 NA NA".

- 66. Если вектор "x <- seq(-2,2)", то значение выражения "while (any(x<0)) x <- x+1" на языке R будет равно:
	- а) "-2 -1 0 1 2"; б) "-1 0 1 2 3"; в) "0 1 2 3 4".
- 67. Выберите синтаксически корректную последовательность идентификаторов для определения пользовательской функции "hypotenuse(x,y)" на языке R:
	- a) "hypotenuse -> function(x,y) sqrt(x^2 + y^2)";
	- б) "function -> hypotenuse(x,y) sqrt(x^2 + y^2)";
	- в) "hypotenuse <- function(x,y) sqrt(x<sup> $\sim$ 2 + y<sup> $\sim$ </sup>2)".</sup>
- 68. Корень уравнения  $f(x) = 0$  называется простым, если:

a) 
$$
f'(x_0) = 0;
$$
 6)  $f'(x_0) \ge 0;$  B)  $f'(x_0) \ne 0.$ 

69. Корень уравнения  $f(x) = 0$  называется однократным, если:

a) 
$$
f'(x_0) = 0
$$
,  $f''(x_0) = 0$ ; 6)  $f'(x_0) = 0$ ,  $f''(x_0) \ge 0$ ; b)  $f'(x_0) = 0$ ,  $f''(x_0) \ne 0$ .

- 70. Для локализации корня уравнения  $f(x) = 0$  на отрезке  $x \in [a, b]$  используется условие: a)  $f(a) \cdot f(b) > 0;$  6)  $f(a) \cdot f(b) = 0;$  b)  $f(a) \cdot f(b) < 0.$
- 71. В качестве приближенных значений корня уравнения  $f(x) = 0$  в методе бисекции принимаются: a)  $x_i = \frac{b_i - a_i}{b_i + a_i}$  $\frac{b_i - a_i}{b_i + a_i}$ ; 6)  $x_i = \frac{a_i + b_i}{2}$ ; b)  $x_i = (a_i^2 + b_i^2)^{1/2}$ .
- 72. В качестве приближенных значений корня уравнения  $f(x) = 0$  в методе простой итерации принимаются:

a) 
$$
x_{i+1} = \varphi(x_i)
$$
; 6)  $x_i = \varphi(x_{i+1})$ ; 8)  $x_{i-1} = \varphi(x_i)$ .

73. В качестве приближенных значений корня уравнения  $f(x) = 0$  в методе касательных (Ньютона) принимаются:

a) 
$$
x_{i+1} = x_i + \frac{f(x_i)}{f'(x_i)}
$$
; 6)  $x_{i+1} = x_i - \frac{f(x_i)}{f'(x_i)}$ ; b)  $x_{i+1} = x_i \cdot \frac{f(x_i)}{f'(x_i)}$ .

74. В качестве приближенных значений корня уравнения  $f(x) = 0$  в методе секущих (модификация метода Ньютона) принимаются:

a) 
$$
x_{i+1} = x_i + \frac{(x_{i-1} - x_i)f(x_i)}{f(x_{i-1}) - f(x_i)}
$$
; 6)  $x_{i+1} = x_i - \frac{(x_{i-1} - x_i)f(x_i)}{f(x_{i-1}) - f(x_i)}$ ; b)  $x_{i+1} = x_i \cdot \frac{(x_{i-1} - x_i)f(x_i)}{f(x_{i-1}) - f(x_i)}$ .

75. Выберите формулу левой разностной производной:

a) 
$$
f'(x) \approx \frac{f(x+h) - f(x)}{h}
$$
; 6)  $f'(x) \approx \frac{f(x) - f(x-h)}{h}$ ; b)  $f'(x) \approx \frac{f(x+h) - f(x-h)}{2h}$ .

76. Выберите формулу центральной разностной производной:

a) 
$$
f'(x) \approx \frac{f(x+h)-f(x)}{h}
$$
; 6)  $f'(x) \approx \frac{f(x)-f(x-h)}{h}$ ; b)  $f'(x) \approx \frac{f(x+h)-f(x-h)}{2h}$ .

- 77. Центральная разностная производная обеспечивает аппроксимацию производной  $f'(x)$  относительно ℎ:
	- а) нулевого порядка точности; б) первого порядка точности; в) второго порядка точности.
- 78. Квадратурной называется формула:
	- а) приближенного интегрирования;
	- б) нахождения корней квадратного уравнения;
- в) разложения квадрата суммы двух переменных.
- 79. Вычисление интеграла  $\int_a^b f(x)dx$  равносильно нахождению:
	- а) площади прямоугольника, ограниченного линиями:  $x = a, x = b, y = 0, y = f(\frac{a+b}{2})$  $\frac{+b}{2}$ );
	- б) площади криволинейной трапеции, ограниченной линиями:  $x = a, x = b, y = 0, y = 0$  $f(x);$
	- в) объёма тела, полученного вращением криволинейной трапеции, которая ограничена линиями:  $x = a, x = b, y = 0, y = f(x)$ .
- 80. Методы численного интегрирования применимы в том случае, если
	- а) невозможно определить первообразную подынтегральной функции  $F'(x) = f(x);$
	- б) невозможно определить производную подынтегральной функции  $f'(x);$

 $).$ 

- в) невозможно определить интервал интегрирования  $[a, b]$ .
- 81. Выберите формулу численного интегрирования по методу правых прямоугольников:

a) 
$$
\int_{a}^{b} f(x)dx \approx h \sum_{i=1}^{n} f(x_i);
$$
  
\n6)  $\int_{a}^{b} f(x)dx \approx h \sum_{i=1}^{n} \frac{f(x_{i-1}) + f(x_i)}{2};$   
\n(b)  $\int_{a}^{b} f(x)dx \approx h(\frac{f(x_0) + f(x_n)}{2}) + \sum_{i=1}^{n} f(x_i)$ 

82. Выберите формулу численного интегрирования по методу трапеций:

a) 
$$
\int_{a}^{b} f(x)dx \approx h \sum_{i=1}^{n} f(x_i);
$$
  
\n6)  $\int_{a}^{b} f(x)dx \approx h \sum_{i=1}^{n} \frac{f(x_{i-1}) + f(x_i)}{2};$   
\n $\int_{a}^{b} f(x)dx \approx h(\frac{f(x_0) + f(x_n)}{2} + \sum_{i=1}^{n} f(x_i)).$ 

- 83. Известно, что интегрируемая функция линейная, область интегрирования [−1, 1], интегрирование производится методом трапеций. Тогда для достижения точности не менее 0,01 число интервалов разбиения должно быть не менее:
	- а) 1; б) 10; в) 100.
- 84. При численном интегрировании по методу трапеций через последовательные точки разбиения проводится:
	- а) синусоида; б) прямая; в) парабола.
- 85. При численном интегрировании по методу Симпсона через последовательные точки разбиения проводится:
	- а) синусоида; б) прямая; в) парабола.
- 86. Для применения формул Симпсона необходимо, чтобы число точек разбиения было:
	- а) простым числом; б) чётным числом; в) нечётным числом.
- 87. Известно, что интегрируемая функция описывается полиномом второй степени. Какой из методов численного интегрирования позволит минимизировать вычислительную погрешность:
	- а) метод Симпсона; б) метод трапеций; в) метод прямоугольников.
- 88. График решения обыкновенного дифференциального уравнения называют:
	- а) интегральной кривой; б) экспоненциальной кривой; в) дифференциальной кривой.
- 89. Задачу нахождения при  $t > t_0$  решения обыкновенного дифференциального уравнения  $y' =$  $f(t, y)$ , удовлетворяющего начальному условию  $y(t_0) = y_0$ , называют:
	- а) задачей Коши; б) задачей Эйлера; в) задачей Лагранжа.